#### **Lycée Secondaire 7 Novembre Dar Chaâbène**

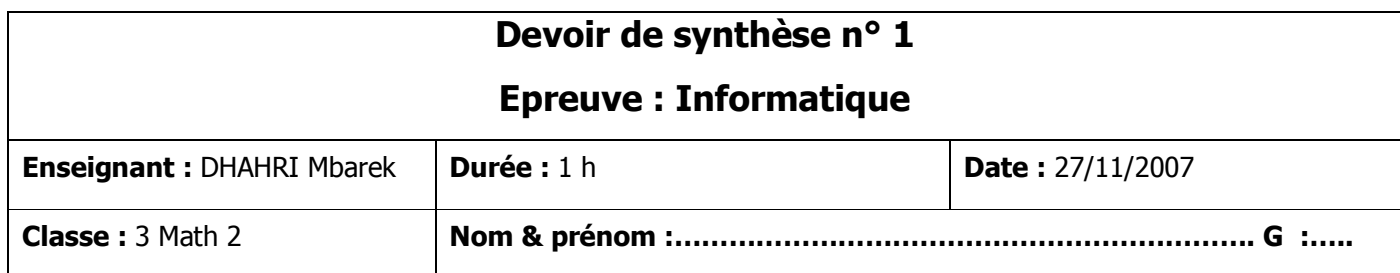

### *Exercice 1 ( (5 pts)*

**Remplir le tableau ci-dessous en indiquant pour chaque élément la ou les caractéristique(s) et l'unité de mesure correspondante.** 

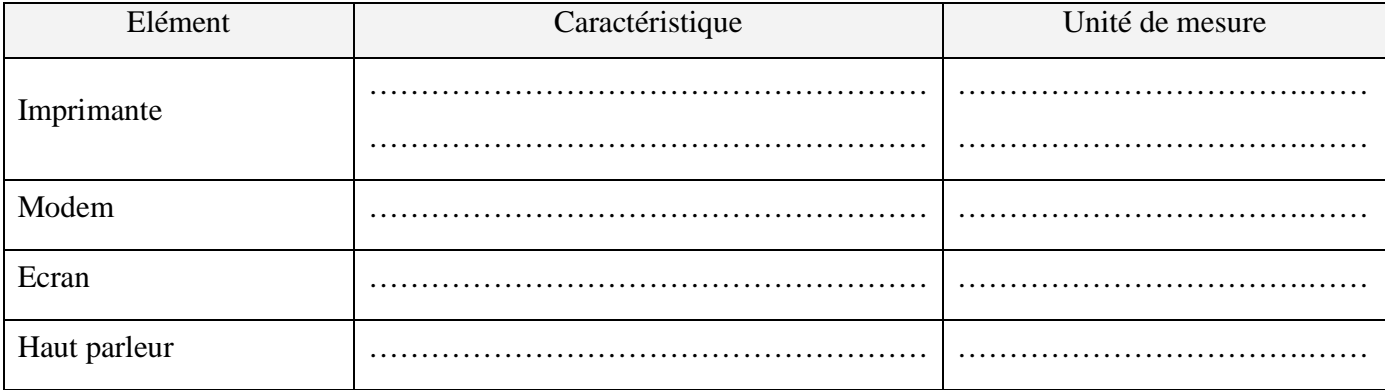

## *Exercice 2 (4 (4 pts)*

**1) donner les multiples de l'octet et leurs équivalents***. (1.5 pts) . pts)*

…………………………………………………………….…………………………………………………….. …………………………………………………………….…………………………………………………….. …………………………………………………………….……………………………………………………..

#### **2) Compléter le tableau de définitions ci-dessous.** *(2.5 pts) .5 pts)*

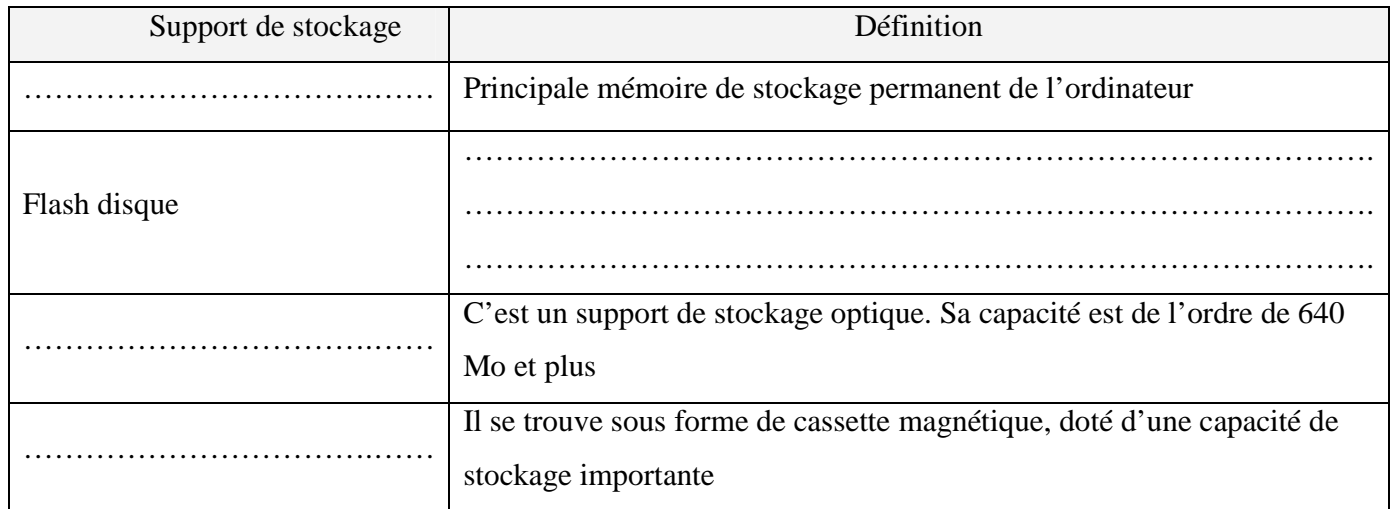

# *Exercice 3 (4 (4 pts)*

**Compléter le texte suivant par les mots de la liste ci-dessous.**

L'utilisateur, contrôler, noyau, interface, démarrage, programmes, utilitaires, l'ordinateur, matériel.

Un système d'exploitation se greffe autour du matériel composant ……..………………… afin de pouvoir le ……………….…….. et le commander, mais également le rendre plus accessible aux ……………….…………. l'utilisant.

Conceptuellement, on peut le décrire par deux couches successives :

- Le ………………………. sans lequel il n'est pas possible de gérer le …………………………………
- Les ……………..…….……. qui servent essentiellement à fournir une ……………………… pour dialoguer avec …………………………....

## *Exercice 4 (7 pts)*

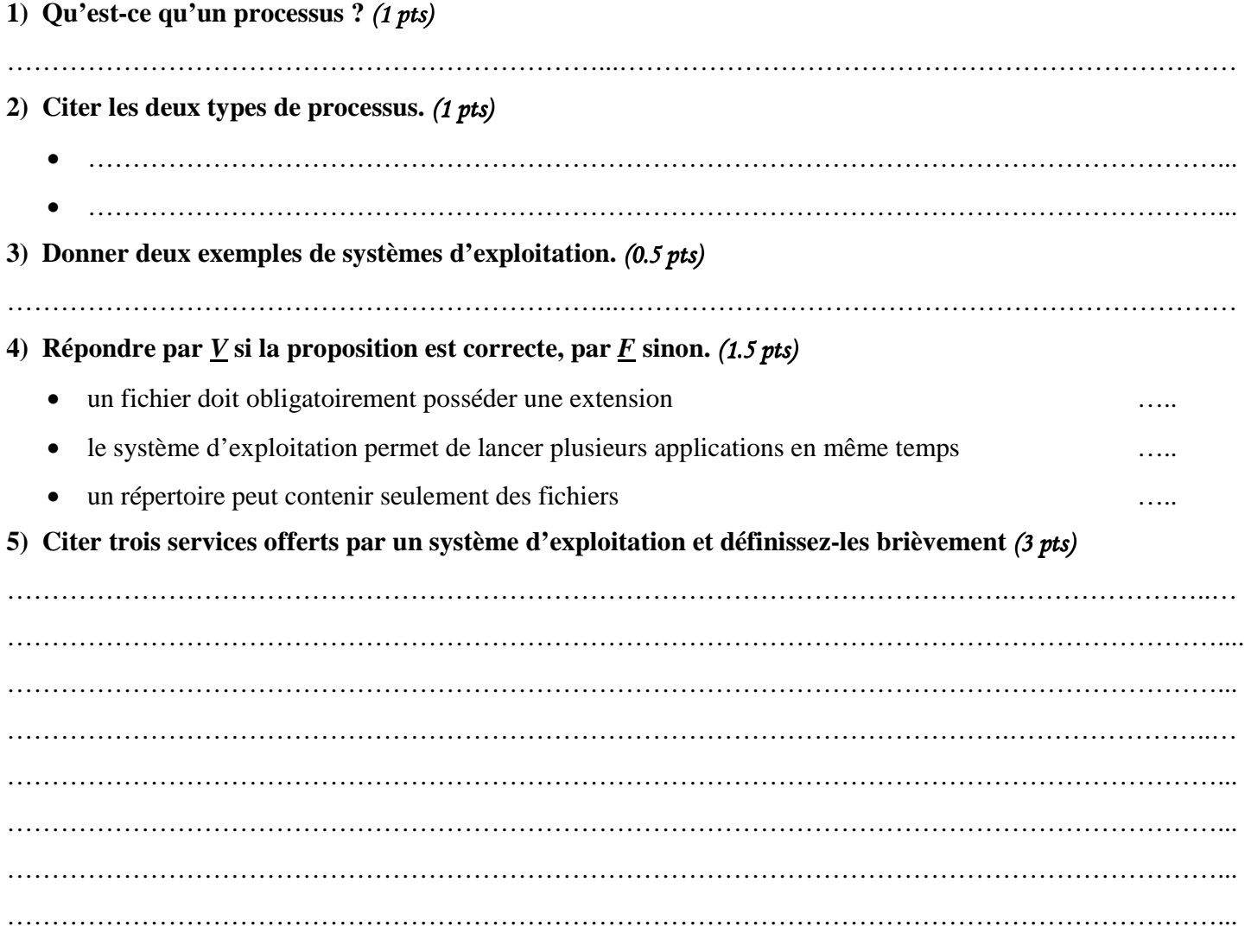